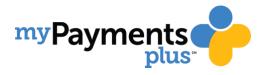

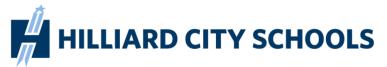

## Paying for school meals online helps speed up cafeteria lines and ensures your student will get a hot, healthy meal

# Even if you don't make payments online, all parents are encouraged to create a MyPaymentsPlus account in order to:

- View student cafeteria balances anytime, from anywhere
- See what your student is purchasing in the cafeteria
- Set up alerts so you know when the balance is low
- Make payments to your student's cafeteria account (Fees may be charged by MyPaymentsPlus for payments made online.)

#### Signing up is free & easy:

- Go to www.MyPaymentsPlus.com
- Click "Register for a Free Account"
- Add your student(s) by using their student ID number

### www.MyPaymentsPlus.com

#### Need help setting up an account?

- 1-877-237-0946
- support@mypaymentsplus.com
- online chat

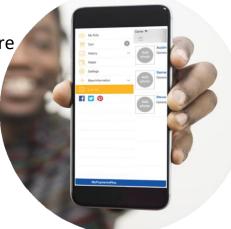